## **AVAYA 9608 & 9611G IP DESKPHONE INSTRUCTIONS**

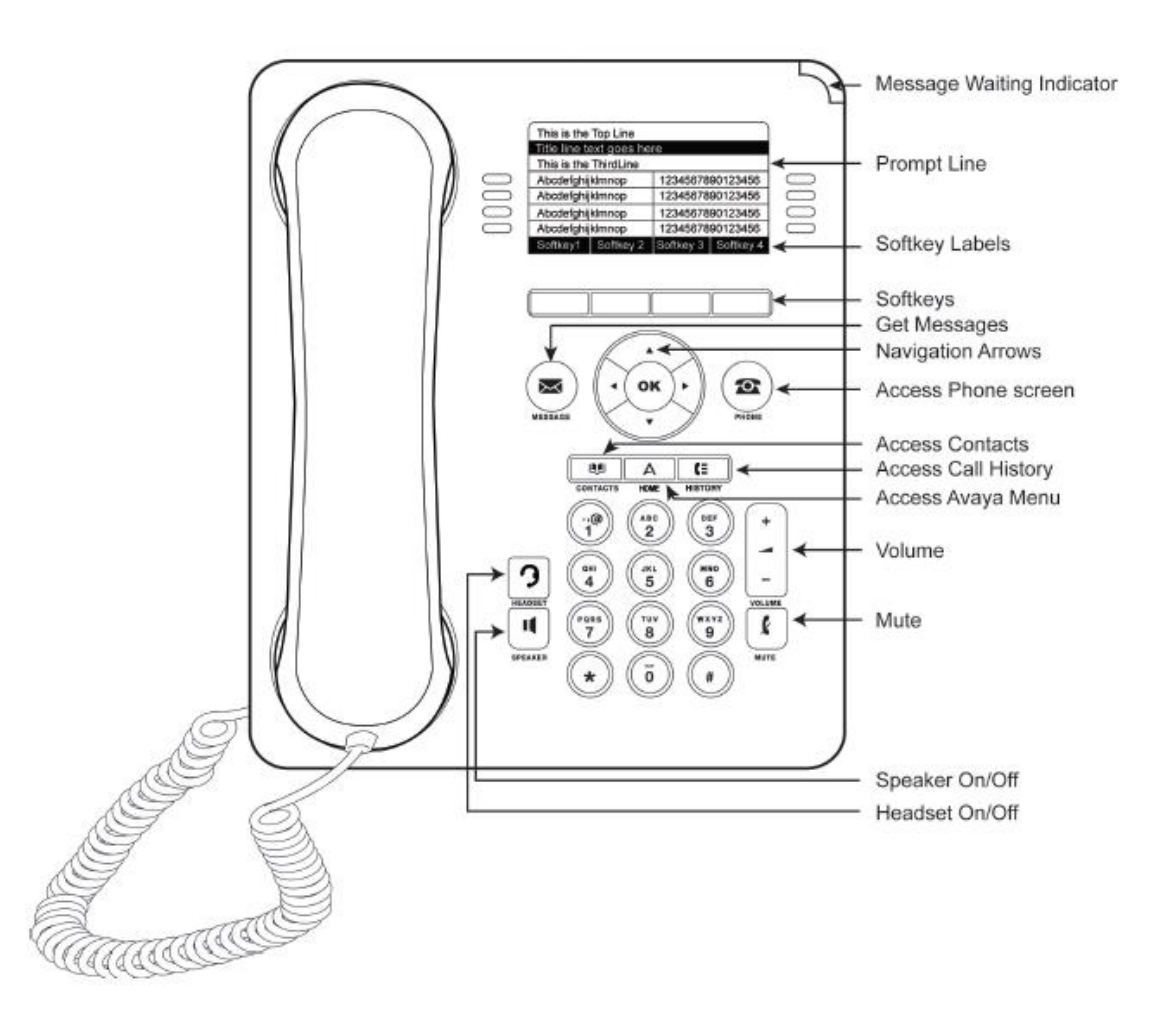

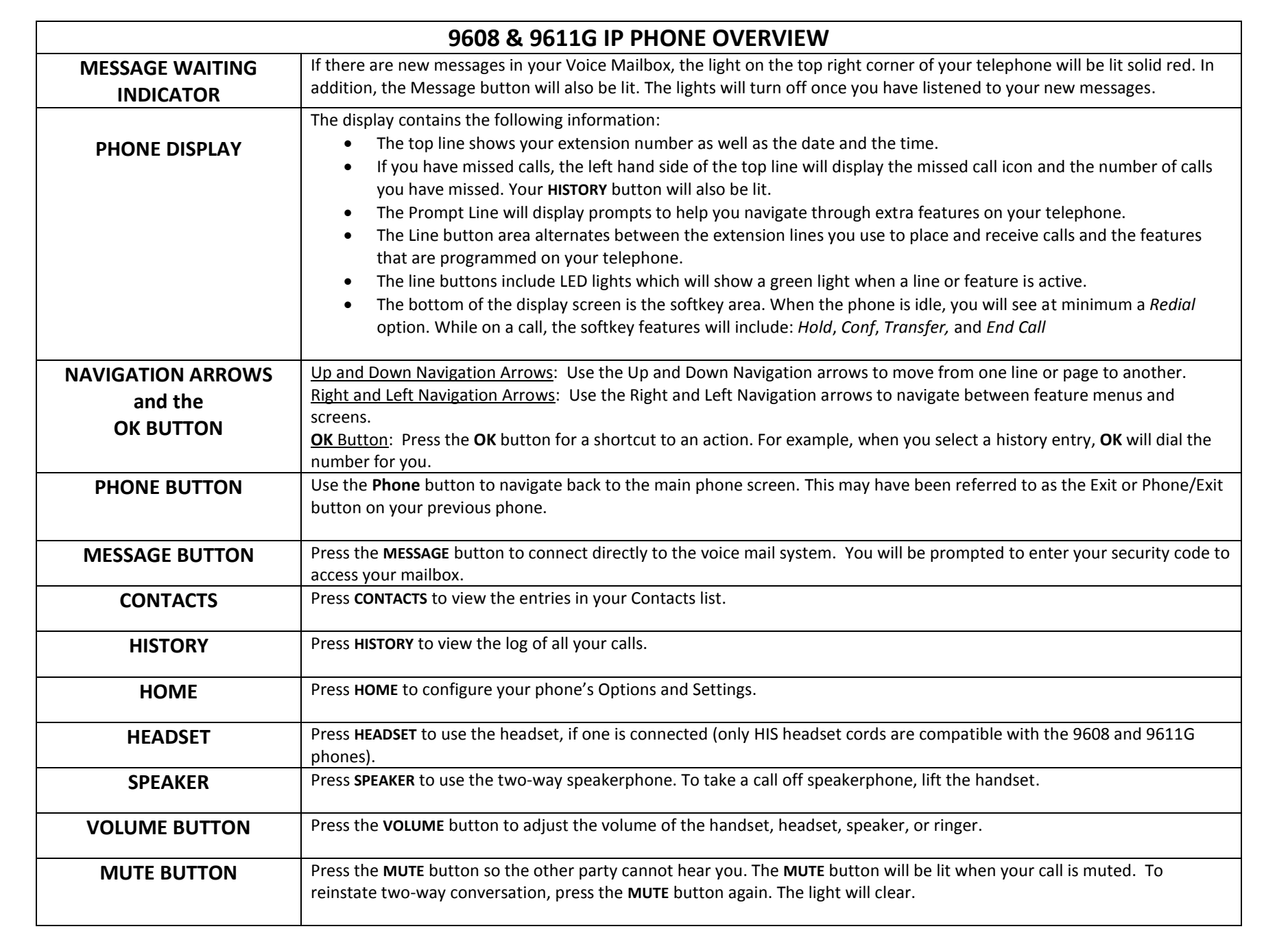

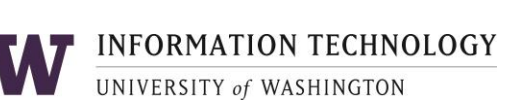

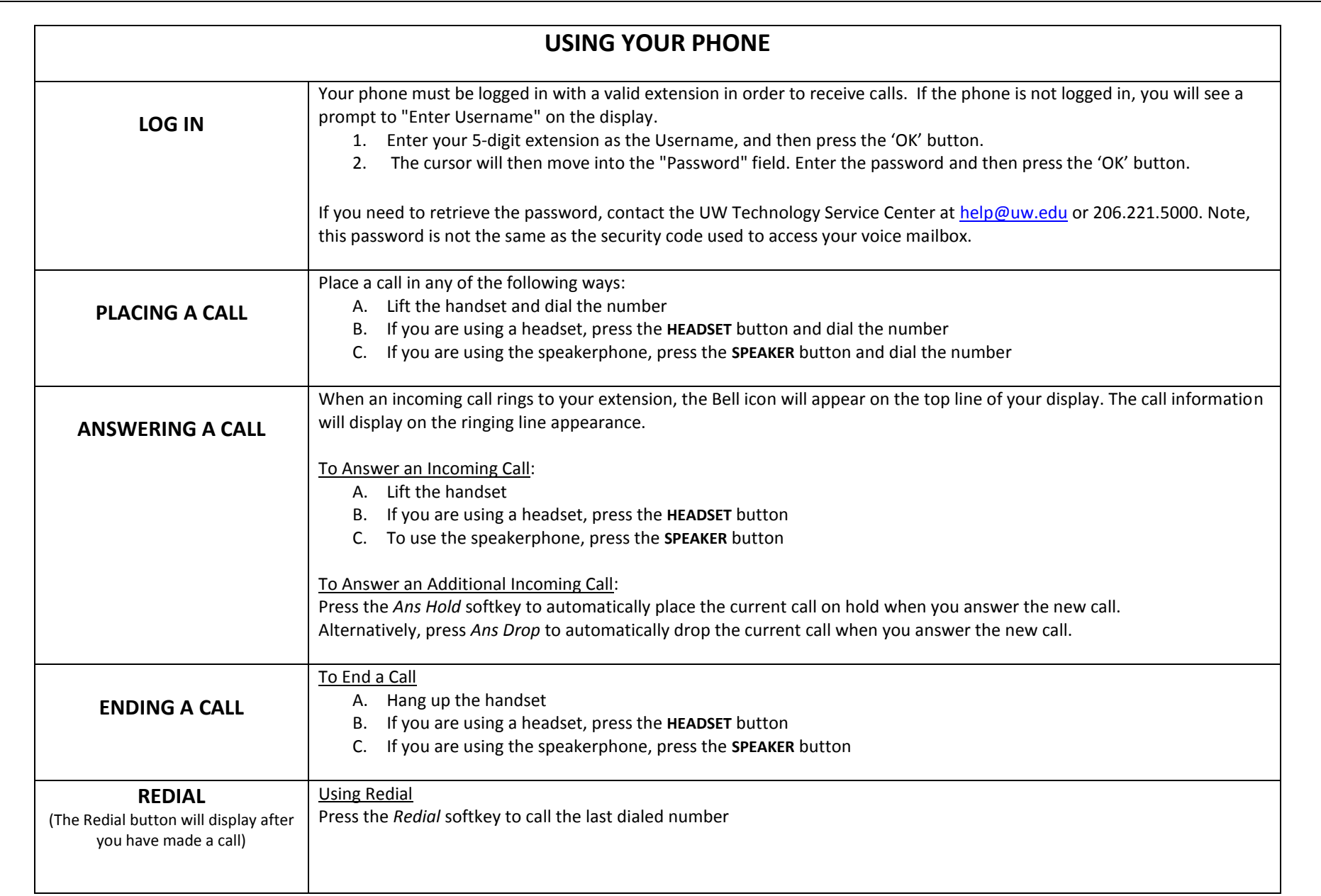

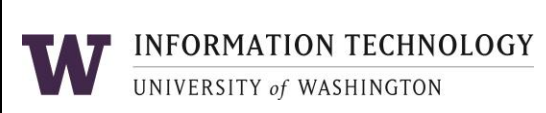

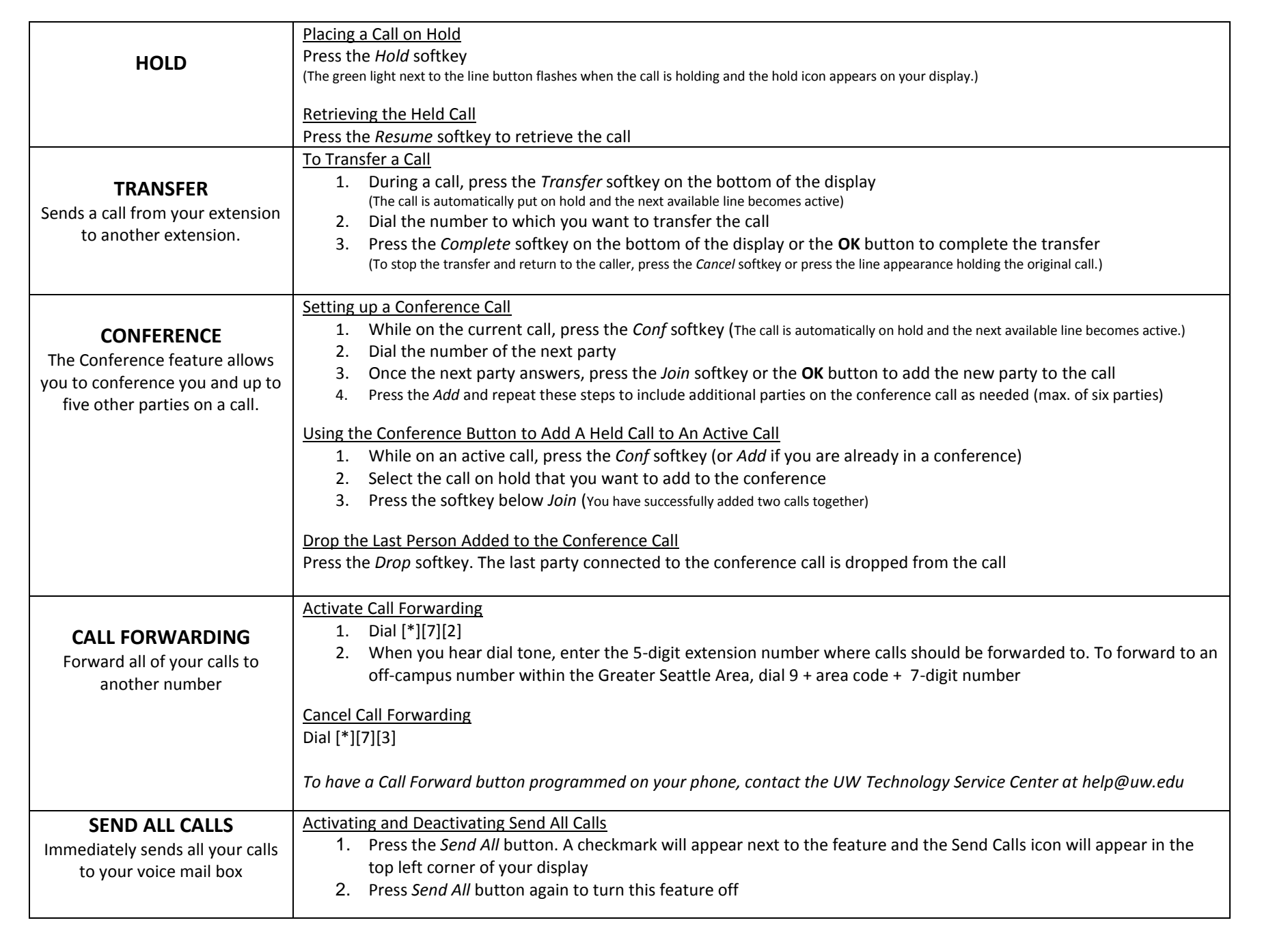

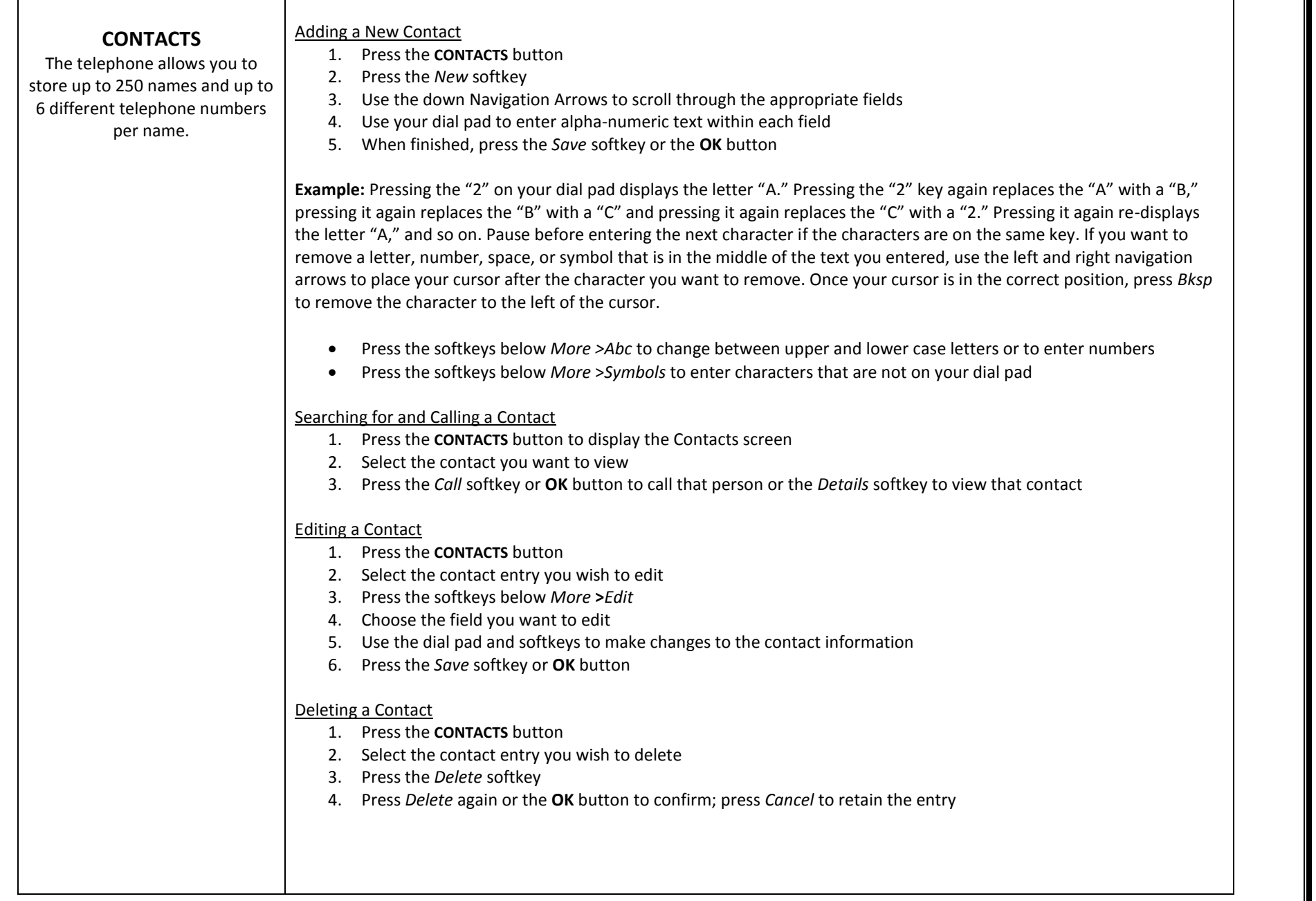

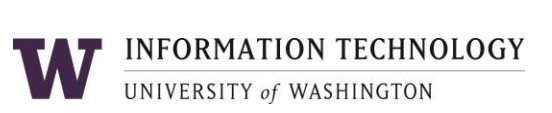

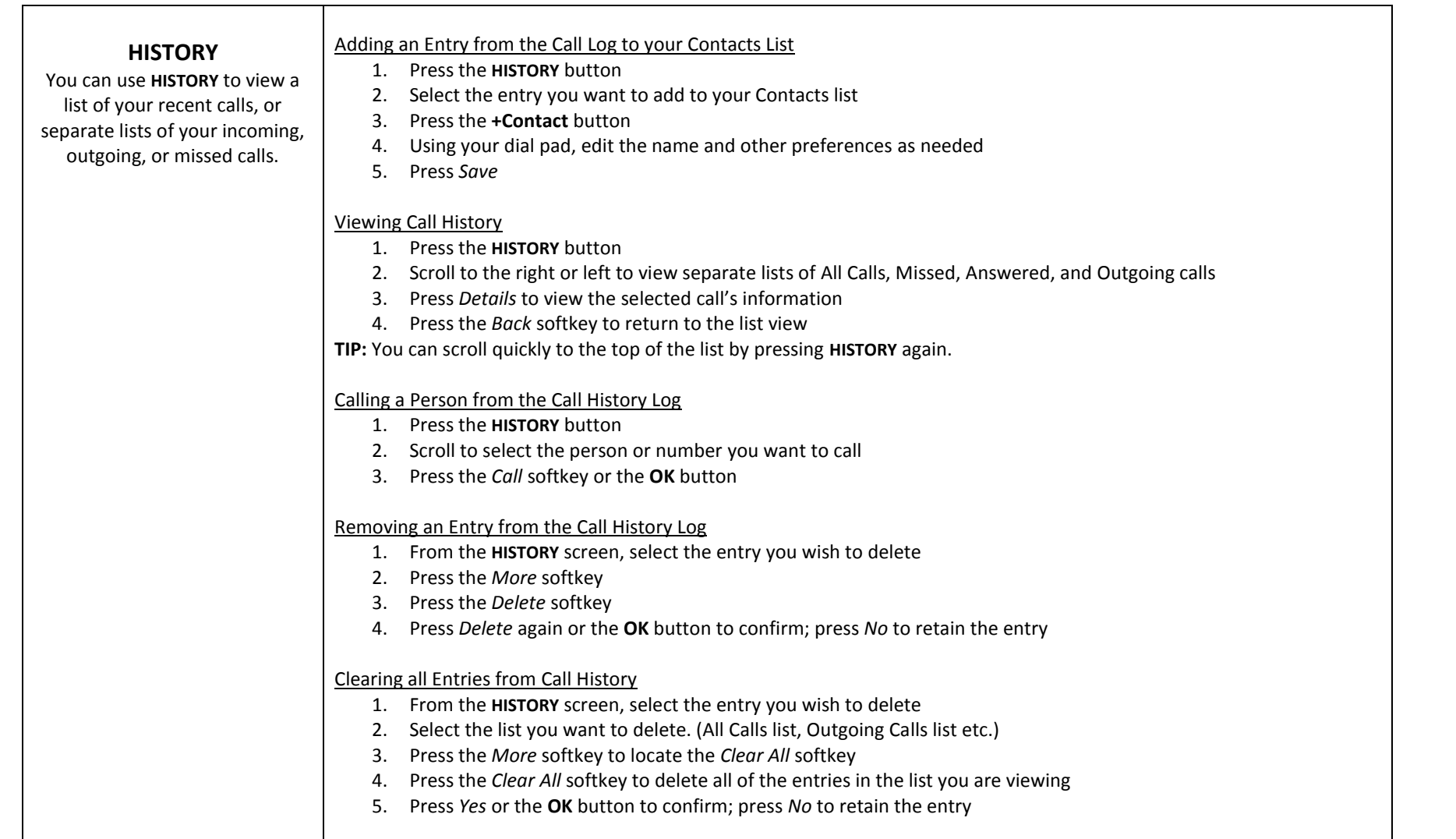

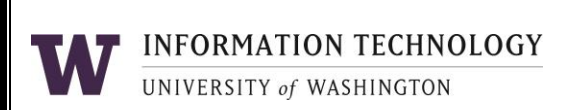

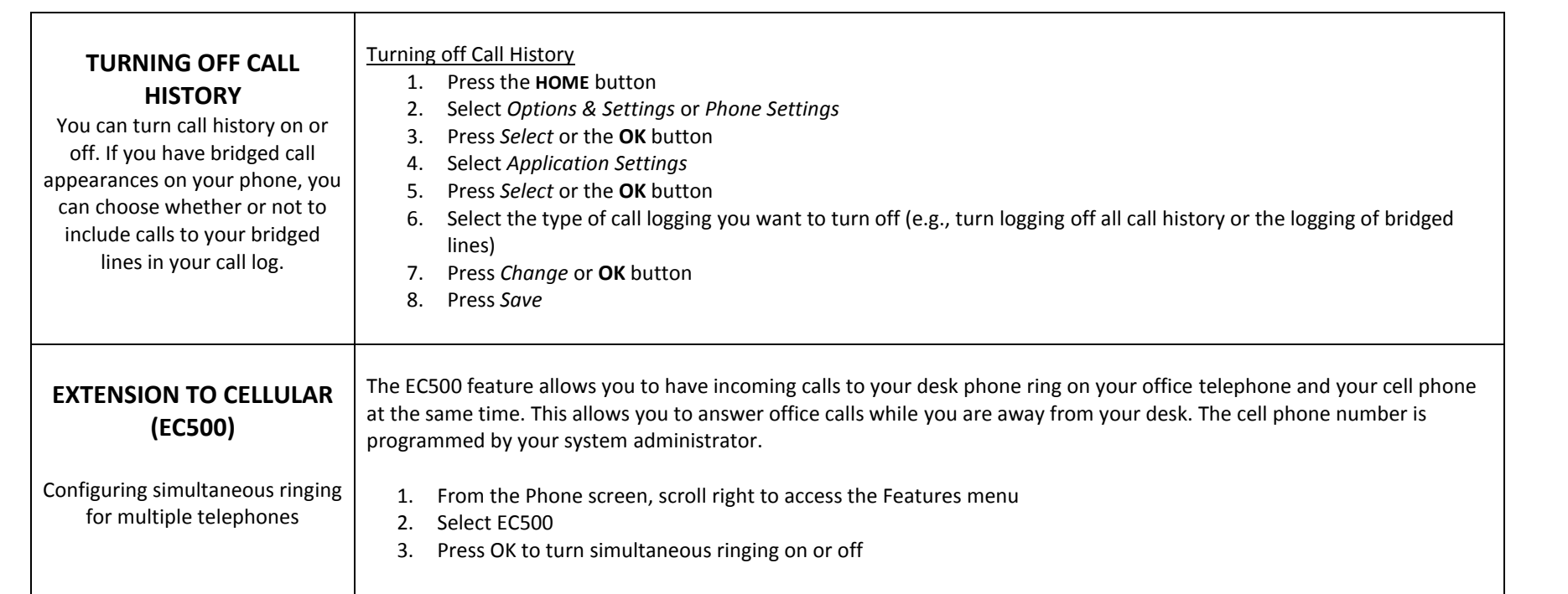

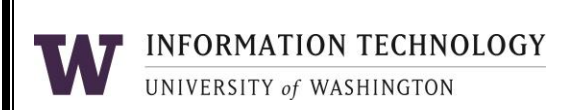

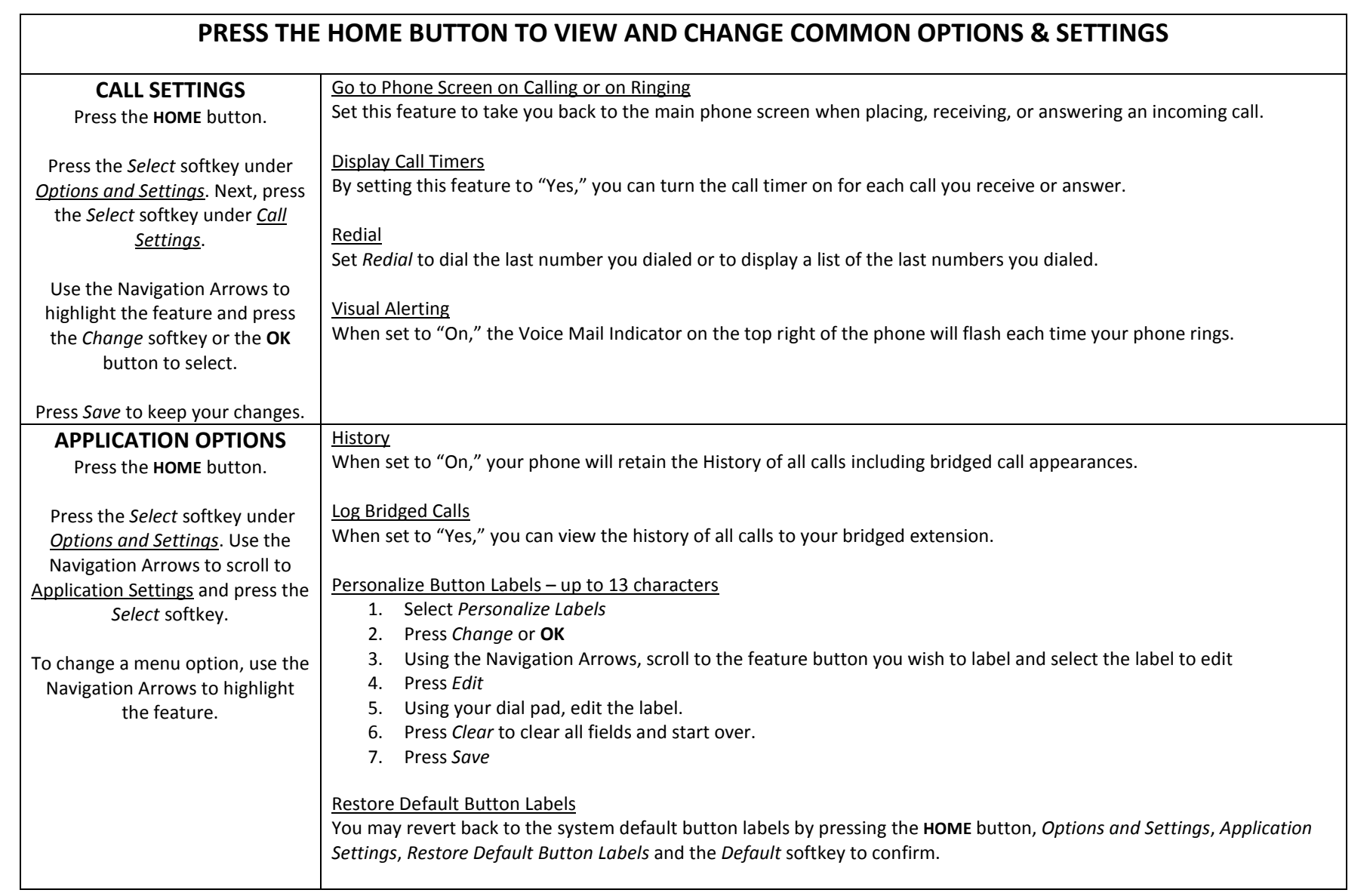

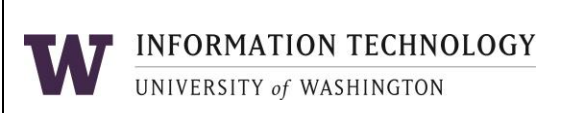

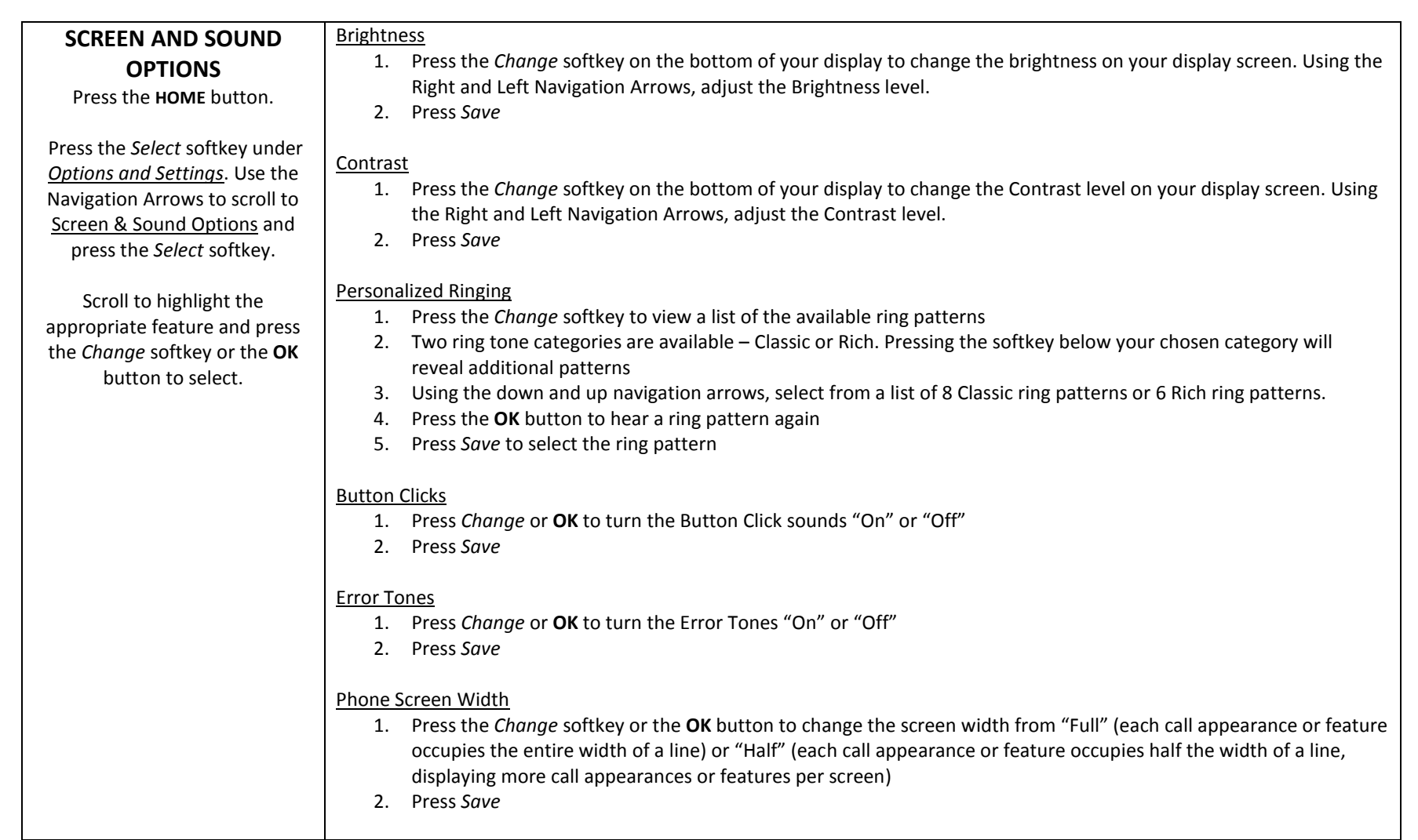

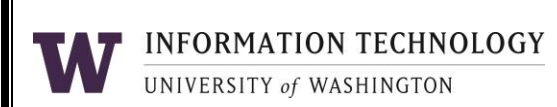